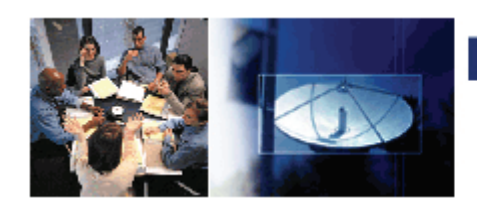

**News INFORMATION TECHNOLOGY** @ WILLIAM PATERSON UNIVERSITY

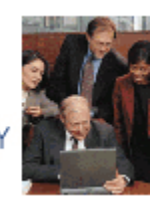

#### **Fall 2014**

**Table of Contents**

WPU's App Store 1 1

# **WPU's Version of an App Store for Your University Machine**

Did you know that William Paterson has "App Store" like func‐ tionality available? Both PC and Mac users can view and download software that the University has licensed for them through a secure application portal. Applications such as Adobe Creative Cloud Applications, SPSS, Google Chrome, and Microsoft Office 2013 are available, as well as many more. What's the advantage to you? Three major advantages:

- You don't have to call the Help Desk to come and install the software. You are your own Help Desk in this instance!
- No waiting!
- No worrying if it will work correctly with your system because if your sys‐ tem does not meet the requirements of the software, it won't even be offered to you

The App Store for Windows Computers is called the Software Center and can be accessed by typing in "Software Center" after clicking on the Windows button in the lower left. The App Store for Macs is called "Managed Software Update" and can be accessed through the /Applications/Utilities folder.

The ITWiki ([www.wpunj.edu/itwiki\)](http://www.wpunj.edu/itwiki) has articles with details about what applications are available for both platforms and can be found by searching the following keywords: "Software Center" or "MAC OS Managed Installs." Please note the details about making sure that your programs are closed while up‐ dating.

You will be amazed at the ease of use and immediately enjoy the ability to in‐ stall University maintained software programs! And we saved the best part for last – you never have to pay to use our "App Store!"

### **Wolfram MathemaƟca ‐ Greater Availability**

Do you use Mathematica? Thanks to expanded licensing agreements, the popular computing software Mathematica, is now available to University employees and students for educational use across campus and as a home use download. A campus wide deployment is expected to be in place for the **Spring 2015** semester, after which

time, public labs will automatically install Mathematica and employees will be able to access the installation from the Software Center. Information about requesting a home use copy for both employee and student personal machines, please visit the ITWiki, [www.wpunj.edu/itwiki](http://www.wpunj.edu/itwiki), and search for "Wolfram Mathematica."

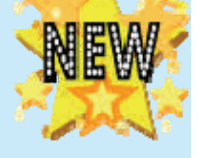

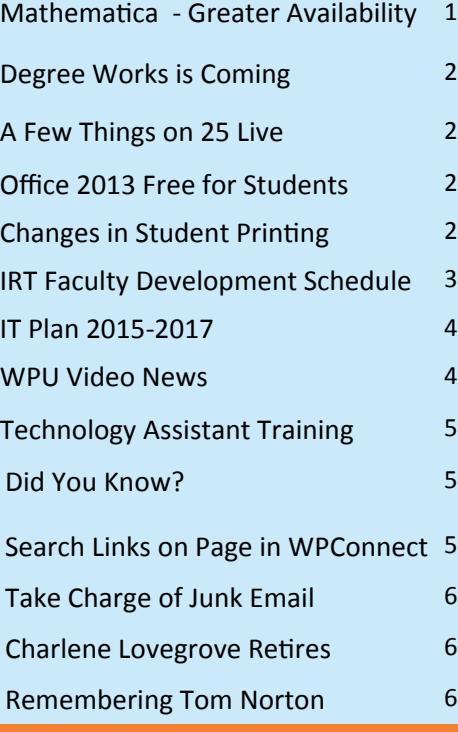

**Contact IRT (973)720‐2659 [www.wpunj.edu/irt](http://www.wpunj.edu/irt)**

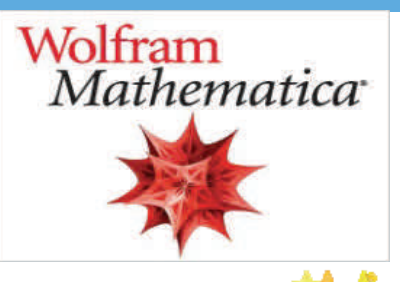

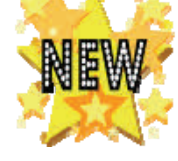

# **Degree Works is coming!**

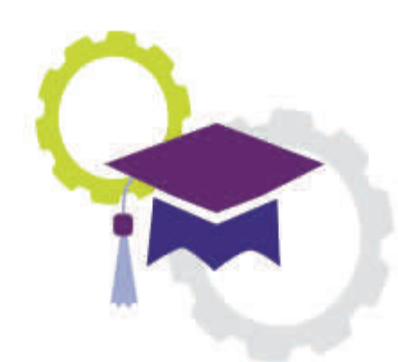

Degree Works is a web based degree audit and academic advisement tool designed to enhance the advisement process. The system is a road map which provides stu‐ dents and advisors with details about the courses and requirements a student has taken and those which are still required for graduation. It includes course planning tools such as self-service access, user-friendly GPA calculators, and an interactive "what if?" analysis. An exten-

sive, interactive help file is also available. Degree Works can make a big difference in student retention as students will be more motivated as they view their progress and will be able to graduate on time.

The Registrar's Office is working with Information Technology as well as academic departments in the set-up of the system. We will begin to use DegreeWorks with the Fall 2015 incoming class and eventually will be used by all Undergraduate students and their advisors. Eventually graduate pro‐

grams will be available as well. For further information and to view the project schedule visit the Degree Works Project web site at www.wpunj.edu/degreeworks. This project is underway with the Kick-Off meeting held on November 18th. To view the project description, team, and timeline go to [www.wpunj.edu/degreeworks](http://www.wpunj.edu/degreeworks).

# **A few things on 25Live:**

Want to reserve a space on campus for an event? Here are a few quick tips:

- Look for the quick link on WPConnect Quick Links to view the 25Live reservation calendar by location.
- Clicking on a specific location will provide information regarding features available in the room and the type layouts that can be accommodated. A camera icon will display a layout.
- Academic spaces are booked "by" the Registrar for semester classes first. These spaces are not available for other event reservations until after drop/add occurs each semester.
- The calendar view does not reflect room requests in process. Events and Conference Services con‐ firms room and resource availability for your event.
- Room reservations, currently a form, will be a direct 25Live request in the Spring with a new Event Wizard on the 25Live home page. An‐ nouncements will be made when the Event Wiz‐ ard is live. Until then, use the Room [Reserva](http://www.wpunj.edu/eventspace/university-commons/room-reservation-form.dot)tions [Form](http://www.wpunj.edu/eventspace/university-commons/room-reservation-form.dot). Sample New Event Wizard below:

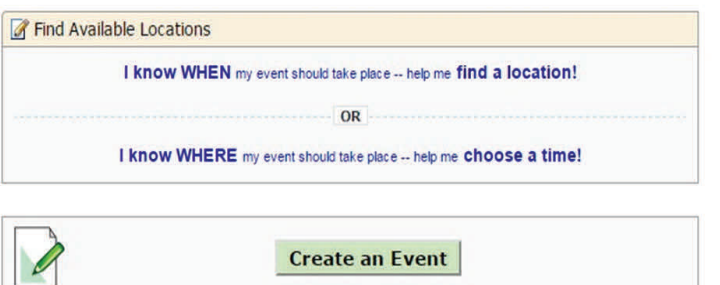

# **Office 2013 Available for All Enrolled or Employed Users, FREE!**

License up to five devices with Microsoft's latest version of the Office suite for free. Log into Office [365](http://www.wpunj.edu/365) with your Uni‐ versity credentials to access the download. Further instructions for both PC and Mac users can be found online in the ITWiki, [www.wpunj.edu/itwiki](http://www.wpunj.edu/itwiki), keyword "Office 2013."

## **Home Use Reminder for University Employees:**

Instructions about taking advantage of the various home use software programs available to University employees can be found at "Home Use Software" on the ITWiki at [www.wpunj.edu/itwiki.](http://www.wpunj.edu/itwiki) Downloads include Microsoft Office 2013, Adobe Creative Cloud and the newly added, Wolfram Mathematica.

# **Changes Coming to Student Printing**

Improvements are being made to the current student printing system on campus and are expected to be in place for Spring 2015. Some highlights include additional printing resources, an improved mobile print experience and overall changes that focus on ease of use. Funding for these improvements is made possible through a continued reduction in the number of allotted "free" pages per student. Costs for paper and toner are being turned into more effective technology and access for WPU students.

# **Instruction & Research Technology Faculty Development Schedule**

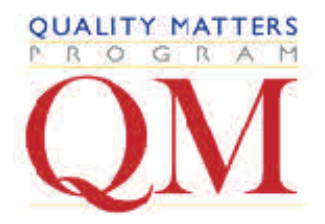

#### The **Applying the QM Rubric (APPQMR) workshop** explores

the Quality Matters Rubric and provides a framework to improve the quality of online and blended courses. This is the QM foundation workshop for anyone who might be interested in participating on a peer review team in the future, and participants will surely be able to apply the strategies to their own online course design. During this workshop participants have the opportunity to explore many standards of

the Quality Matters rubric in depth, and to apply those standards to their own course.

### **February 20, 2015, and March 6th, 2015**

The **Blended Learning Boot Camp** is an introductory workshop for first-time blended learning course instructors in-

tended to help faculty prepare a blended learning course. A blended learning course takes a new approach of transferring the traditional classroom session into a mix of pedagogically appropriate classroom and online learning activities consistent with the objectives of the course. In the Blended Learning Boot Camp, faculty will explore, actively exchange and apply knowledge and ideas concerning blended learning course design and pedagogy. Faculty will develop a course designed for blended learning in this workshop.

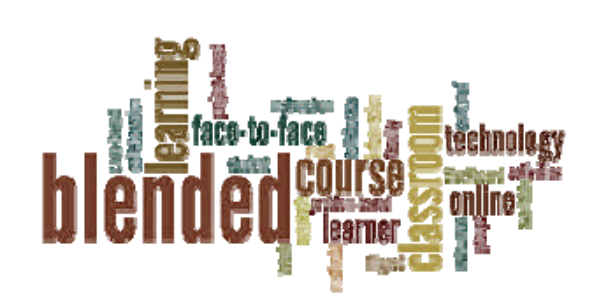

#### **January 5th‐January 9th, 2015**

**The Online Pedagogy Institute** is an offered over the summer using the Blackboard virtual learning environment. The institute will help you understand online learning, promote interactive work and critical thinking, design lesson plans and manage the online classroom effectively. While APPQMR is about quality online course design, the Online Pedagogy Institute will help you teach quality online courses. It is taught wholly online so you experience what your students will be experiencing online.

#### **Summer 2015** (**July 6 ‐ July 24**)

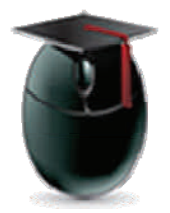

#### **Faculty Development Workshops**:

Solutions for integrating technology with teaching & learning (Active Learning, Flipped Classroom, Academic Integrity and more. **Times are at your convenience. Suggested Calendar is available [here](http://www.wpunj.edu/irt/ctlt/roundtables/calendar.dot).**

The **Blackboard Institute** provides a hands-on immersion workshop designed to help faculty prepare a Blackboard course site to be used to supplement a traditional course or The Bb institute provides a hands-on immersion workshop designed to help faculty prepare a Blackboard course site to be used to teach an Internet course. This Institute is for beginners who have rarely or never used Blackboard before.

#### **August 20th‐21st, 2015**

The Blackboard Refresher is a one-day workshop that delves more deeply into a few selected functions of the Blackboard system. It is great for those who are somewhat familiar with Blackboard, but want to do more.

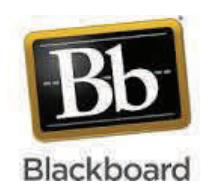

### **September 25, 2015**

*Contact Denise Giummarra at giummarrad@wpunj.edu or call x2659 for any of the above professional development sessions with the Center for Teaching and Learning with Technology (CTLT).*

# **IT Plan 2015-2017 Now Approved and Online**

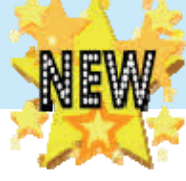

The IT Plan 2015-2017 is the fifth comprehensive plan developed to guide the growth and delivery of information technology resources and services available to the William Paterson University community. Technology is constantly changing, and higher education is consistently responding with a growing demand for technology-based services. Thus, universities must plan for these changes as much as possible and build in regular increments of time for analysis of new directions. Moreover, universities must create strong partnerships between Information Technology and administrative and academic departments through the Information Technology Plan as they are critical stakeholders in the stewardship and implementation of the data and technologies in their areas. The Information Technology Plan 2015-2017 meets this imperative and provides a technology road map for the University for the next three years.

The development of this plan involved the Information Technology Advisory Board, the Faculty Senate Technology Council and the Technology Across the Curriculum committee. The Advisory Board is made up of the CIO and members of the six Information Technology departments, one faculty member from each of the five colleges, a representative from the Faculty Senate Technology Council, a student representative, and members chosen by the Vice-Presidents from each of the five university divisions. The Faculty Senate Technology Council is made up of a faculty representative from each college, a librarian, a professional staff member, an adjunct faculty member, and an administrative liaison. The Technology Across the Curriculum committee consists of one faculty member from every department. Thus, an enormous number of university stakeholders were involved with the development of the Information Technology Plan throughout the past year.

In the meantime, the University developed a campus-wide Strategic Plan 2012-2022. The Information Technology 2015-2017 Plan operationalizes the values expressed in the University's Strategic Plan 2012-2017 through its goals and objectives and moves the University forward to meet these essentials for the 21st Century with a solid technical foundation. There are seven goals and objectives for 2015-2017. This plan will adapt, if necessary, to changes in the strategic plan as well as technology changes. We are confident that this is a forward thinking roadmap for the next three years but Information Technology will continually address the relevancy of the plan with strategic and technology changes and seek revisions if necessary.

The Information Technology 2015-2017 Plan is accessible on the Information Technology website under the About category; [www.wpunj.edu/it/about](http://www.wpunj.edu/it/about).

### **WPU Video News**

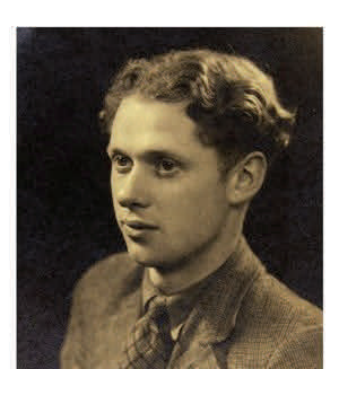

William Paterson's copy of a unique and rare 16mm film, Dylan Thom‐ as reading "A Child's Christmas in Wales" by American stills photographer Marvin Lichtner will be highlighted in an up‐ coming documentary that Euros Wyn is pro‐ ducing in Wales, the birthplace of Dylan

Thomas. A skype interview with a contributor, journal‐ ist and underground film blogger, Phil Hall took place on campus November  $11<sup>th</sup>$  and will be part of the documentary.

Creating a good training video is critical for students today, especially nursing students. Broadcast, Production and Support Services entered a Nursing Training Video in the nationally-based Consortium of Colleges and University Media Centers Video Awards contest and won First Place!

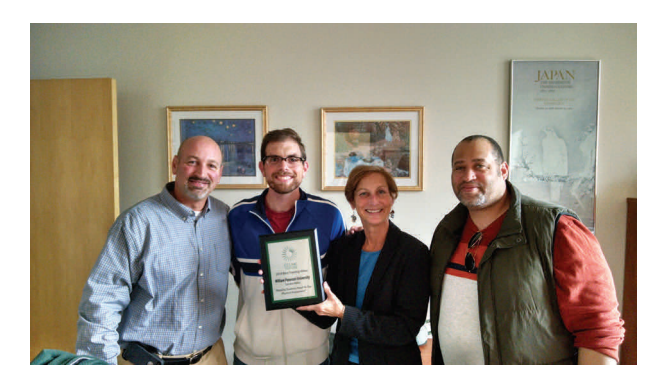

Not pictured is Greg Mattison, who led production on the video.

# **Technology Assistant Training**

User Services held its second student training session during the fall semester which focused entirely on delivering exceptional customer service. Facilitated by the Technology Consultant Program's Student Coordinators, the sessions covered topics such as professional conduct and demeanor, what body language conveys, communicating using wireless radios and telephones, empathizing with clients, and the role of Team Leaders. Sessions included role playing and skits to illustrate key concepts. Feedback was overwhelmingly positive and participants shared their thoughts after the training in an anonymous survey. Some responses to the prompt, "The best part of training was…" were, "The scenarios were the best part of the training. It helped us TCs know different things that could happen and I actually learned what to do in some cases that I have experienced." and, "The great energy that was very contagious, it woke everyone up and made people want to get involved. It had a very positive vibe, and it surprisingly, it was a great way to start on a Monday morning."

User Services encompasses the entirely student-managed Technology Consultant program, Field Support, and the Help Desk. Five in-person training sessions are held yearly, with the largest being a two-day session in August.

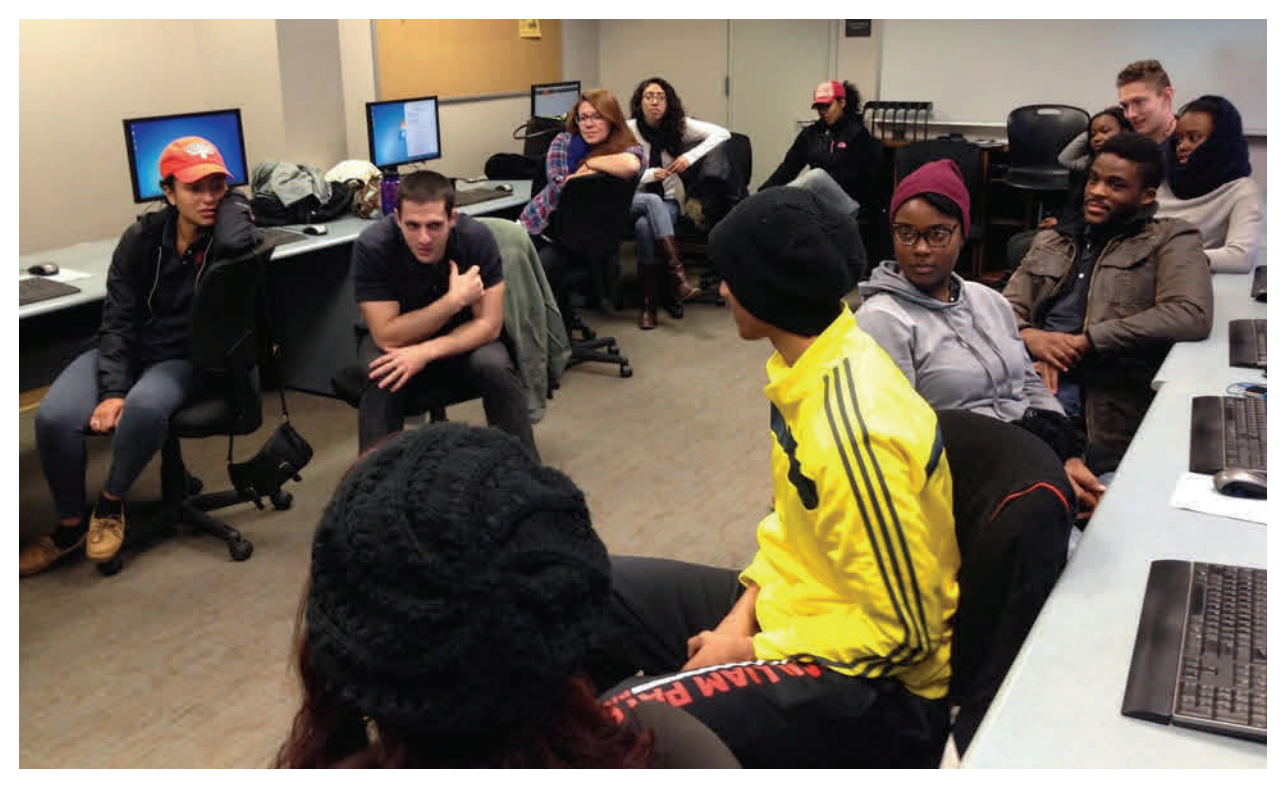

Did you know about the "Did you know?" on the WPConnect landing page? It's a great way of knowing about technical op‐ tions once your are logged in to WPConnect.

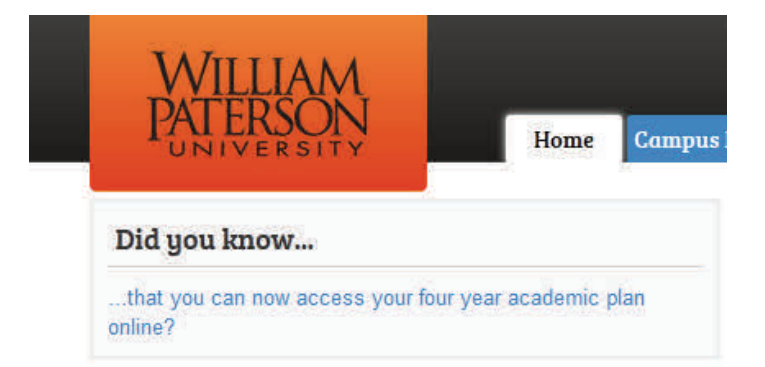

### **Did You Know? Search Links in WPConnect**

Now you can quickly and easily find the links you need within the "Search Links on this Page" box in WPConnect.

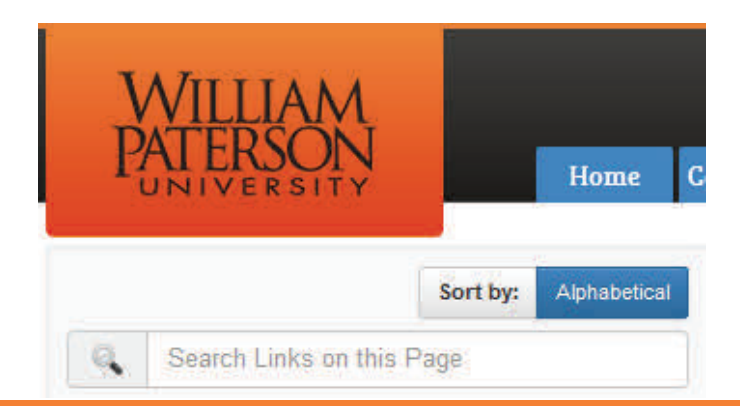

# **Take Charge of Your Junk Email**

Did you know that you should review your Junk E‐Mail folder in Outlook regularly? Your Junk E‐Mail folder should mostly contain unwanted emails. However, on occasion it may contain emails you want. If you identify emails that are not Junk, simply use the junk email options in Outlook to set your desired settings. Your Junk E-Mail folder will only contain the last 3 weeks of emails.

# **Charlene Lovegrove is Retiring**

Charlene Lovegrove is retiring and leaving the University on November  $26<sup>th</sup>$  after 25 years of service first in the AV Department in the Library to currently Instruction & Research Technology, part of the IT Division. Much has changed in the past 25 years from delivering equipment to the classrooms with 16mm films being the primary medium to supporting smart classrooms and accessing streaming video content using NJVID. The WPU community knows Charlene as the key "go to" person for equipment and content. She has been responsible for bookings, media and equipment database management and media production and duplication.

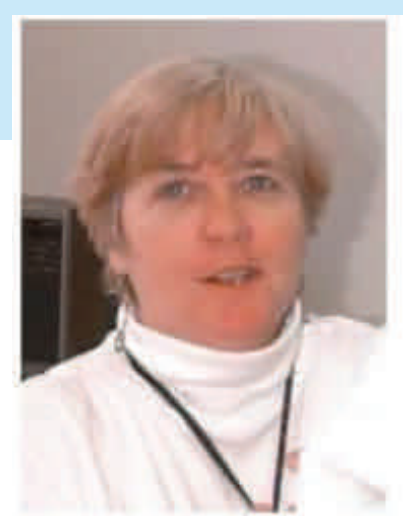

Jane Hutchison, Associate Director of IRT hired Charlene and knew then that she would be‐

come a valuable asset to the University. Not only did she thrive and welcome the challenges with the changing technology, but she was instrumental in starting a Genealogy Club with Anne Ciliberti. Besides visiting gravesites for historical information during her vacations, Charlene belongs to the Knitting Group on campus and is an avid gardener, sharing her harvest and cooking skills with the department. She looks forward to traveling and beginning new adven‐ tures. Charlene, we wish you well and we will miss you.

# **Remembering Tom Norton**

We are saddened by the passing of Tom Norton, a 20 year veteran employee from the University's Information Technology department. During his career, Tom coordinated many important projects, such as the Information Technology computer center relocation from the Coach House to College Hall, the implementation of the Lawsoft dispatch system for the University Police Department, and management and support for all campus printers and laptop computers. In addition, Tom provided direct technological support for major University events, including open house events and student registration.

Perhaps Tom's greatest and most enduring personal attributes were his willingness to offer his technical expertise to resolve nearly any technical issue or problem, his patience and follow through, his quiet confidence, and his unassuming interactions with his colleagues and customers alike. His presence and his talents will be missed by all who knew him and worked with him.

Tom issurvived by hisloving wife of 32 years, Judith Norton, who also works at William Paterson University; histwo daughters, Stacey Poulas and her husband, Lou, of Lake Hopatcong, and Kelly Dowling, of Roselle; histhree grandchildren, Madison Emily and Asaad; and his two sisters, Arlene Flanagan and Janet Veltry. - If you would like to leave a message for his family, you can do so in the [Guest](http://www.legacy.com/guestbooks/njherald/thomas-c-norton-condolences/173134145?cid=full#sthash.zFtpghUg.dpbs) [Book](http://www.legacy.com/guestbooks/njherald/thomas-c-norton-condolences/173134145?cid=full#sthash.zFtpghUg.dpbs) [online](http://www.legacy.com/guestbooks/njherald/thomas-c-norton-condolences/173134145?cid=full#sthash.zFtpghUg.dpbs).